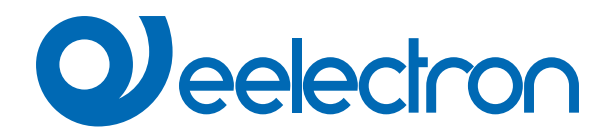

# **Timer**

## **MANUALE D'USO**

Istruzioni Originali

Versione: **1.0**

Data: **05/09/2023** 

### Indice

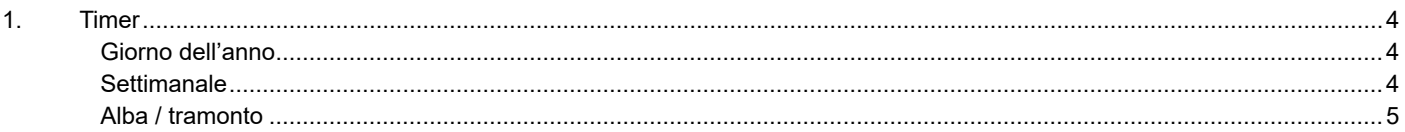

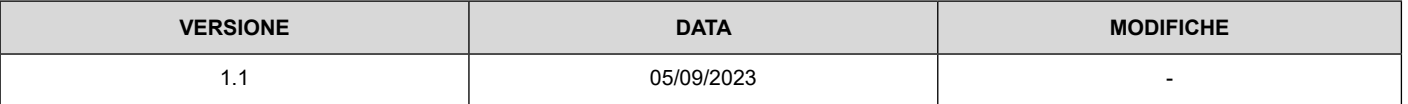

Qualsiasi informazione contenuta in questo manuale può essere modificata senza preavviso.

Questo manuale può essere scaricato liberamente dal sito Web: www.eelectron.com

Esclusione di responsabilità:

Nonostante la correttezza dei dati contenuti all'interno questo documento sia stata verificata, non è possibile escludere la presenza di errori o refusi; Eelectron pertanto non si assume alcuna responsabilità a riguardo. Eventuali correzioni che si renderanno necessarie saranno inserite negli aggiornamenti di questo manuale.

Simbolo per informazione rilevante

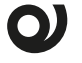

Simbolo di avvertimento importante

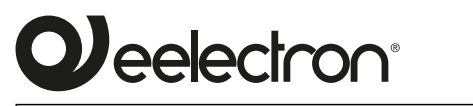

**Eelectron S.p.A.**

**Via Claudio Monteverdi 6, I-20025 Legnano (MI), Italia Tel +39 0331.500802 info@eelectron.com**

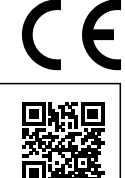

### <span id="page-3-0"></span>**Q**eelectron

#### **1. Timer**

Oggetti di comunicazione coinvolti:

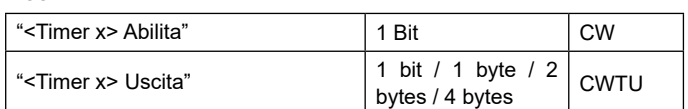

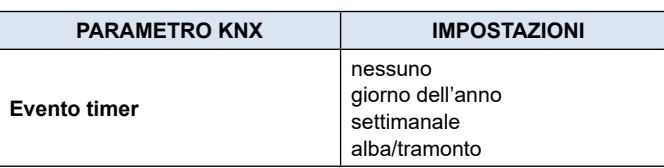

Con questo parametro è possibile abilitare questa configurazione: **• nessuno:** nessuna funzione

- **• giorno dell'anno:** configura due eventi che si verificano in determinati giorni dell'anno.
- **• settimanale:** configura gli eventi che si verificano in determinati giorni della settimana.
- **• Alba/tramonto:** configura un evento che avviene all'alba o al tramonto in un determinato luogo del mondo.

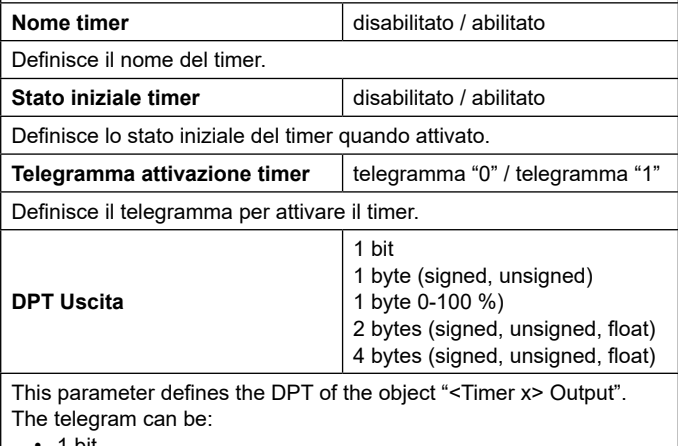

- 1 bit
- 1 byte (signed, unsigned)
- 2 bytes (signed, unsigned, float)
- 4 bytes (signed, unsigned, float)

#### **Giorno dell'anno**

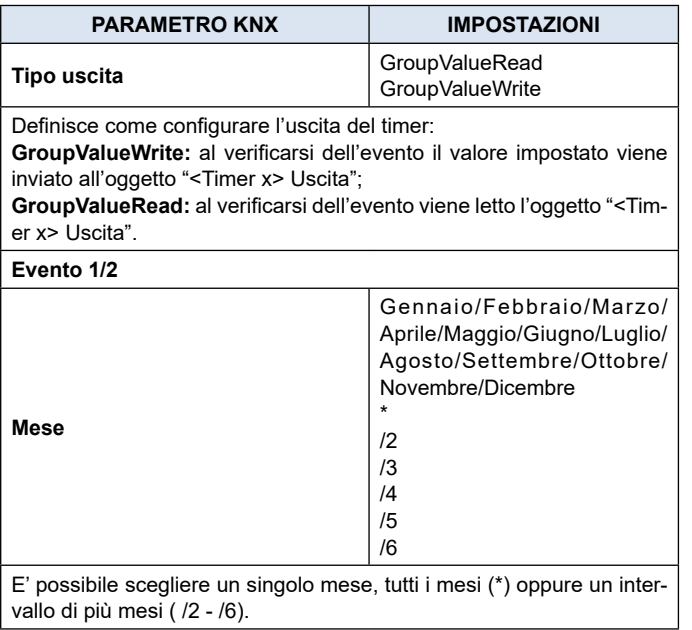

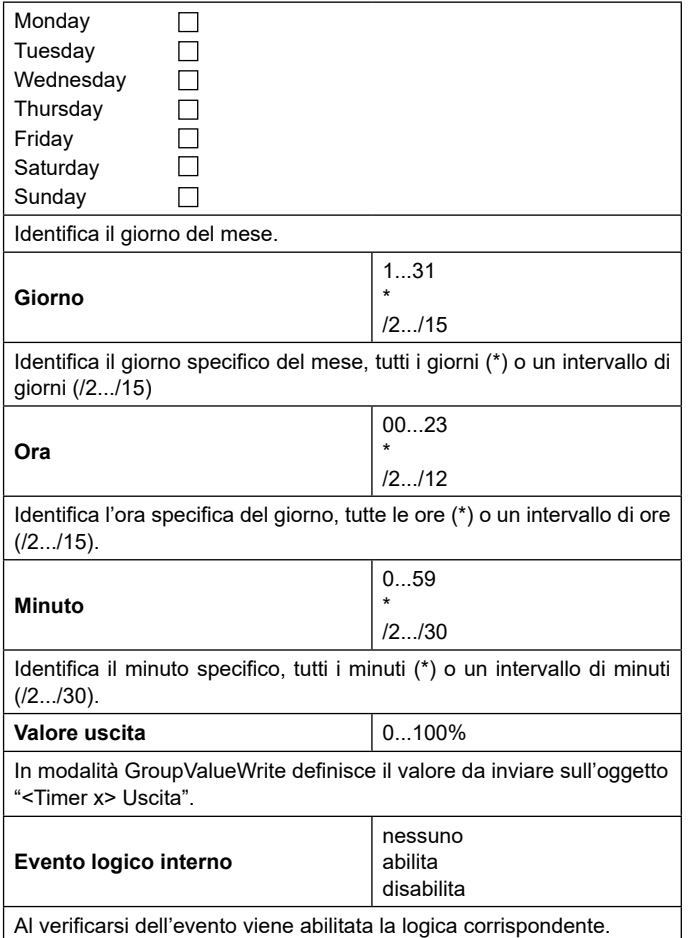

#### **Settimanale**

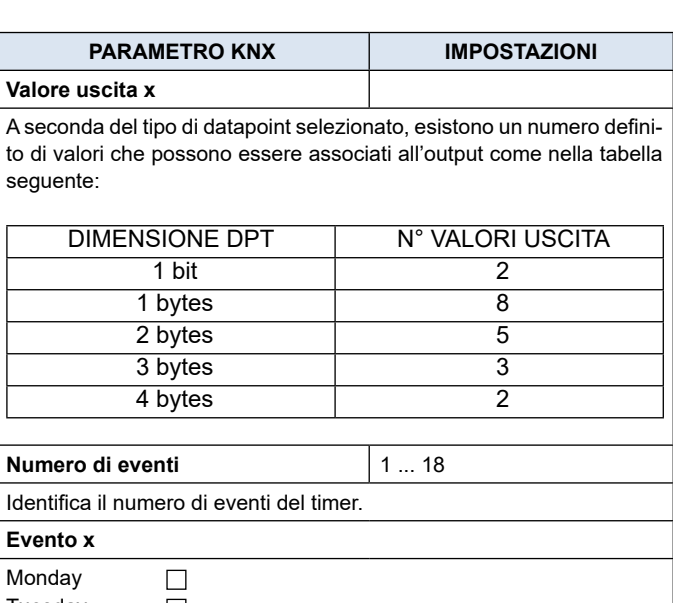

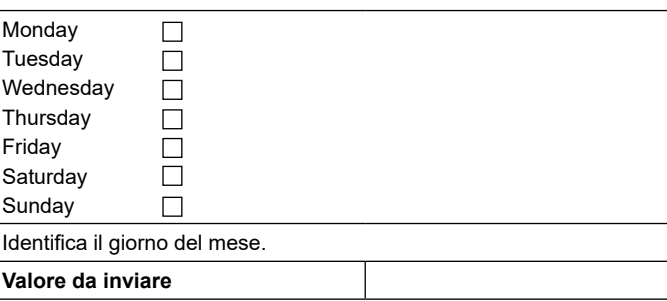

### <span id="page-4-0"></span>**Q**eelectron

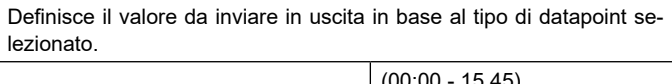

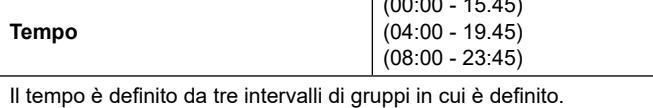

#### **Alba / tramonto**

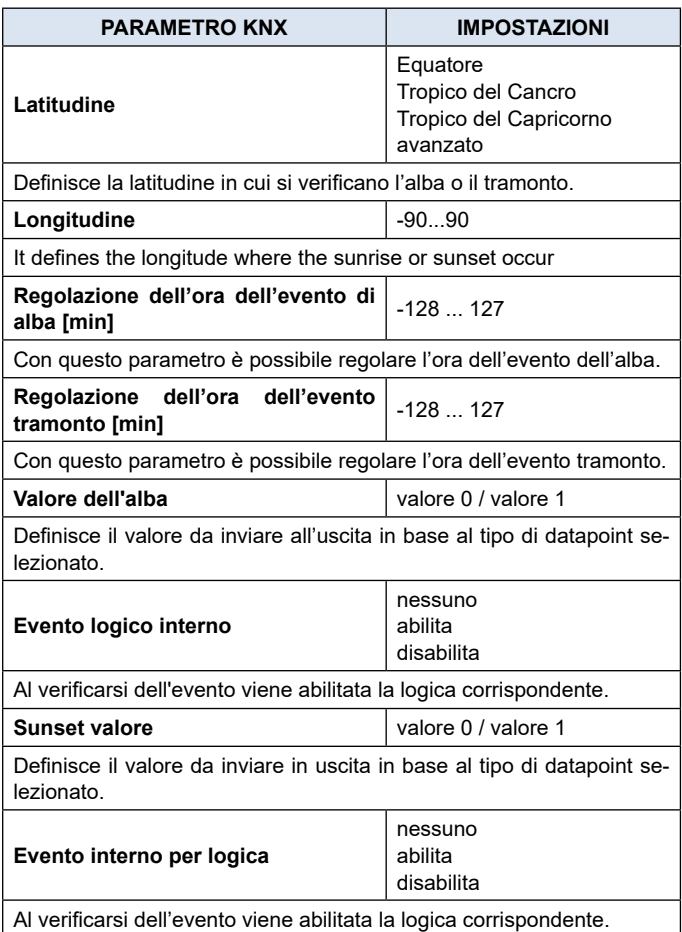